# **BAB II TINJAUAN PUSTAKA**

# **2.1 Android**

Android adalah [sistem operasi](https://id.wikipedia.org/wiki/Sistem_operasi) berbasis [Linux](https://id.wikipedia.org/wiki/Linux) yang dirancang untuk perangkat bergerak [layar sentuh](https://id.wikipedia.org/wiki/Layar_sentuh) seperti [telepon pintar](https://id.wikipedia.org/wiki/Telepon_pintar) da[n komputer tablet.](https://id.wikipedia.org/wiki/Komputer_tablet) Android awalnya dikembangkan oleh Android, Inc., dengan dukungan finansial dari [Google,](https://id.wikipedia.org/wiki/Google) yang kemudian membelinya pada tahun 2005. Sistem operasi ini dirilis secara resmi pada tahun 2007, bersamaan dengan didirikannya [Open Handset Alliance,](https://id.wikipedia.org/wiki/Open_Handset_Alliance) konsorsium dari perusahaan-perusahaan [perangkat keras,](https://id.wikipedia.org/wiki/Perangkat_keras_komputer) perangkat lunak, dan telekomunikasi yang bertujuan untuk memajukan [standar terbuka](https://id.wikipedia.org/wiki/Standar_terbuka) perangkat seluler. [Ponsel Android pertama](https://id.wikipedia.org/wiki/HTC_Dream) mulai dijual pada bulan Oktober 2008.

[Antarmuka pengguna](https://id.wikipedia.org/wiki/Antarmuka_pengguna) Android umumnya berupa [manipulasi langsung,](https://id.wikipedia.org/wiki/Antarmuka_manipulasi_langsung) menggunakan gerakan sentuh yang serupa dengan tindakan nyata, misalnya menggeser, mengetuk, dan mencubit untuk memanipulasi objek di layar, serta [papan ketik virtual](https://id.wikipedia.org/wiki/Papan_ketik) untuk menulis teks. Selain perangkat layar sentuh, Google juga telah mengembangkan [Android TV](https://id.wikipedia.org/w/index.php?title=Android_TV&action=edit&redlink=1) untuk televisi, [Android Auto](https://id.wikipedia.org/wiki/Android_Auto) untuk mobil, dan [Android Wear](https://id.wikipedia.org/w/index.php?title=Android_Wear&action=edit&redlink=1) untuk jam tangan, masing-masingnya memiliki antarmuka pengguna yang berbeda. Varian Android juga digunakan pada [komputer](https://id.wikipedia.org/wiki/Komputer_jinjing)  [jinjing,](https://id.wikipedia.org/wiki/Komputer_jinjing) [konsol permainan,](https://id.wikipedia.org/w/index.php?title=Konsol_video_permainan&action=edit&redlink=1) [kamera digital,](https://id.wikipedia.org/wiki/Kamera_digital) dan peralatan elektronik lainnya.

Android adalah sistem operasi dengan [sumber terbuka,](https://id.wikipedia.org/wiki/Sumber_terbuka) dan Google merilis kodenya di bawah [Lisensi Apache.](https://id.wikipedia.org/wiki/Lisensi_Apache) Kode dengan sumber terbuka dan lisensi perizinan pada Android memungkinkan perangkat lunak untuk dimodifikasi secara bebas dan didistribusikan oleh para pembuat perangkat, operator nirkabel, dan pengembang aplikasi. Selain itu, Android memiliki sejumlah besar komunitas pengembang aplikasi [\(apps\)](https://id.wikipedia.org/wiki/Aplikasi_seluler) yang memperluas fungsionalitas perangkat, umumnya ditulis dalam versi kustomisasi bahasa pemrograman [Java.](https://id.wikipedia.org/wiki/Java_(bahasa_pemrograman)) Pada bulan Oktober 2013, ada lebih dari satu juta aplikasi yang tersedia untuk Android, dan sekitar 50 miliar aplikasi telah diunduh dari [Google Play,](https://id.wikipedia.org/wiki/Google_Play) toko aplikasi utama Android. Sebuah survei pada bulan April-Mei 2013 menemukan bahwa Android adalah platform paling populer bagi para pengembang, digunakan oleh 71% pengembang aplikasi bergerak. Di [Google I/O](https://id.wikipedia.org/wiki/Google_I/O) 2014, Google melaporkan terdapat

lebih dari satu miliar pengguna aktif bulanan Android, meningkat dari 583 juta pada bulan Juni 2013.

Faktor-faktor di atas telah memberikan kontribusi terhadap perkembangan Android, menjadikannya sebagai sistem operasi telepon pintar yang paling banyak digunakan di dunia, mengalahkan [Symbian](https://id.wikipedia.org/wiki/Symbian) pada tahun 2010. Android juga menjadi pilihan bagi perusahaan teknologi yang menginginkan sistem operasi berbiaya rendah, bisa dikustomisasi, dan ringan untuk perangkat berteknologi tinggi tanpa harus mengembangkannya dari awal. Sifat Android yang terbuka juga telah mendorong munculnya sejumlah besar komunitas pengembang aplikasi untuk menggunakan kode sumber terbuka sebagai dasar proyek pembuatan aplikasi, dengan menambahkan fitur-fitur baru bagi pengguna tingkat lanjut atau mengoperasikan Android pada perangkat yang secara resmi dirilis dengan menggunakan sistem operasi lain.

Pada November 2013, Android menguasai pangsa pasar telepon pintar global, yang dipimpin oleh produk-produk [Samsung,](https://id.wikipedia.org/wiki/Samsung) dengan persentase 64% pada bulan Maret 2013. Pada Juli 2013, terdapat 11.868 perangkat Android berbeda dengan beragam versi. Keberhasilan sistem operasi ini juga menjadikannya sebagai target ligitasi paten ["perang telepon pintar"](https://id.wikipedia.org/wiki/Perang_telepon_pintar) antar perusahaan-perusahaan teknologi. Hingga bulan Mei 2013, total 900 juta perangkat Android telah diaktifkan di seluruh dunia, dan 48 miliar aplikasi telah dipasang dari Google Play.

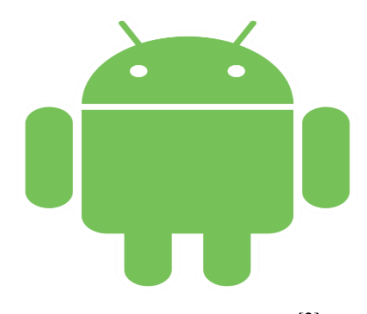

Gambar 2.1 Android<sup>[2]</sup>

## **2.1.1 Fitur**

## **2.1.1.1 Antarmuka**

Antarmuka pengguna pada Android didasarkan pada [manipulasi langsung,](https://id.wikipedia.org/wiki/Antarmuka_manipulasi_langsung) menggunakan masukan sentuh yang serupa dengan tindakan di dunia nyata, misalnya menggesek (*swiping*), mengetuk (*tapping*), dan mencubit (*pinching*),

untuk memanipulasi objek di layar. Masukan pengguna direspon dengan cepat dan juga tersedia antarmuka sentuh layaknya permukaan air, seringkali menggunakan kemampuan getaran perangkat untuk memberikan [umpan balik haptik](https://id.wikipedia.org/wiki/Umpan_balik_haptik) kepada pengguna. [Perangkat keras](https://id.wikipedia.org/wiki/Perangkat_keras) internal seperti [akselerometer,](https://id.wikipedia.org/wiki/Akselerometer) [giroskop,](https://id.wikipedia.org/wiki/Giroskop) dan [sensor](https://id.wikipedia.org/wiki/Sensor_proksimitas)  [proksimitas](https://id.wikipedia.org/wiki/Sensor_proksimitas) digunakan oleh beberapa aplikasi untuk merespon tindakan pengguna, misalnya untuk menyesuaikan posisi layar dari potret ke lanskap, tergantung pada bagaimana perangkat diposisikan, atau memungkinkan pengguna untuk mengarahkan kendaraan saat bermain balapan dengan memutar perangkat sebagai simulasi kendali setir.

Ketika dihidupkan, perangkat Android akan memuat pada layar depan (*homescreen*), yakni navigasi utama dan pusat informasi pada perangkat, serupa dengan [desktop](https://id.wikipedia.org/wiki/Desktop) pada [komputer pribadi.](https://id.wikipedia.org/wiki/Komputer_pribadi) Layar depan Android biasanya terdiri dari ikon [aplikasi](https://id.wikipedia.org/wiki/Aplikasi) dan [widget;](https://id.wikipedia.org/wiki/Widget_perangkat_lunak) ikon aplikasi berfungsi untuk menjalankan aplikasi terkait, sedangkan widget menampilkan konten secara langsung dan terbarui otomatis, misalnya prakiraan cuaca, kotak masuk [surel](https://id.wikipedia.org/wiki/Surel) pengguna, atau menampilkan tiker berita secara langsung dari layar depan.[\[50\]](https://id.wikipedia.org/wiki/Android_(sistem_operasi)#cite_note-52) Layar depan bisa terdiri dari beberapa halaman, pengguna dapat menggeser bolak balik antara satu halaman ke halaman lainnya, yang memungkinkan pengguna Android untuk mengatur tampilan perangkat sesuai dengan selera mereka. Beberapa aplikasi pihak ketiga yang tersedia di [Google Play](https://id.wikipedia.org/wiki/Google_Play) dan di toko aplikasi lainnya secara ekstensif mampu mengatur kembali tema layar depan Android, dan bahkan bisa meniru tampilan sistem operasi lain, misalnya [Windows Phone.](https://id.wikipedia.org/wiki/Windows_Phone) Kebanyakan produsen telepon seluler dan operator nirkabel menyesuaikan tampilan perangkat Android buatan mereka untuk membedakannya dari pesaing mereka.

Di bagian atas layar terdapat status bar, yang menampilkan informasi tentang perangkat dan konektivitasnya. Status bar ini bisa "ditarik" ke bawah untuk membuka layar notifikasi yang menampilkan informasi penting atau pembaruan aplikasi, misalnya surel diterima atau SMS masuk, dengan cara tidak mengganggu kegiatan pengguna pada perangkat. Pada versi awal Android, layar notifikasi ini bisa digunakan untuk membuka aplikasi yang relevan. Namun, setelah diperbarui, fungsi ini semakin disempurnakan, misalnya kemampuan untuk memanggil kembali nomor telepon dari notifikasi panggilan tak terjawab tanpa harus membuka

aplikasi utama. Notifikasi ini akan tetap ada sampai pengguna melihatnya, atau dihapus dan di nonaktifkan oleh pengguna.

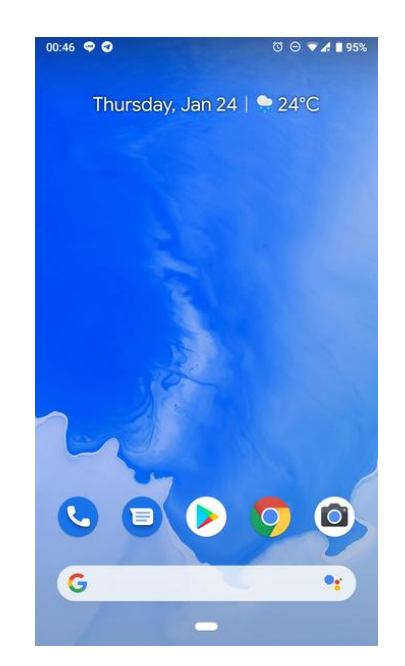

Gambar 2.2 Antarmuka Android 9.0 "*pie"*[2]

# **2.1.1.2 Aplikasi**

Android memungkinkan penggunanya untuk memasang aplikasi pihak ketiga, baik yang diperoleh dari toko aplikasi seperti [Google Play,](https://id.wikipedia.org/wiki/Google_Play) [Amazon](https://id.wikipedia.org/wiki/Amazon_Appstore)  [Appstore,](https://id.wikipedia.org/wiki/Amazon_Appstore) ataupun dengan mengunduh dan memasang berkas [APK](https://id.wikipedia.org/wiki/APK_(format_berkas)) dari situs pihak ketiga. Di Google Play, pengguna bisa menjelajah, mengunduh, dan memperbarui aplikasi yang diterbitkan oleh Google dan pengembang pihak ketiga, sesuai dengan persyaratan kompatibilitas Google. Google Play akan menyaring daftar aplikasi yang tersedia berdasarkan kompatibilitasnya dengan perangkat pengguna, dan pengembang dapat membatasi aplikasi ciptaan mereka bagi operator atau negara tertentu untuk alasan bisnis. Pembelian aplikasi yang tidak sesuai dengan keinginan pengguna dapat dikembalikan dalam waktu 15 menit setelah pengunduhan. Beberapa operator seluler juga menawarkan tagihan langsung untuk pembelian aplikasi di Google Play dengan cara menambahkan harga pembelian aplikasi pada tagihan bulanan pengguna. Pada bulan September 2012, ada lebih dari 675.000 aplikasi yang tersedia untuk Android, dan perkiraan jumlah aplikasi yang diunduh dari Play Store adalah 25 miliar.

Aplikasi Android dikembangkan dalam bahasa pemrograman [Java](https://id.wikipedia.org/wiki/Java_(bahasa_pemrograman)) dengan menggunakan kit [pengembangan perangkat lunak Android](https://id.wikipedia.org/wiki/Pengembangan_perangkat_lunak_Android) (SDK). SDK ini terdiri dari seperangkat perkakas pengembangan, termasuk [debugger,](https://id.wikipedia.org/wiki/Debugger) [perpustakaan](https://id.wikipedia.org/wiki/Perpustakaan_perangkat_lunak)  [perangkat lunak,](https://id.wikipedia.org/wiki/Perpustakaan_perangkat_lunak) emulator handset yang berbasis [QEMU,](https://id.wikipedia.org/wiki/QEMU) dokumentasi, kode sampel, dan tutorial. Didukung secara resmi oleh [lingkungan pengembangan](https://id.wikipedia.org/wiki/Lingkungan_pengembangan_terpadu)  [terpadu](https://id.wikipedia.org/wiki/Lingkungan_pengembangan_terpadu) (IDE) [Eclipse,](https://id.wikipedia.org/wiki/Eclipse_(perangkat_lunak)) yang menggunakan plugin Android Development Tools (ADT). Perkakas pengembangan lain yang tersedia di antaranya adalah [Native](https://id.wikipedia.org/wiki/Kit_pengembangan_asli)  [Development Kitu](https://id.wikipedia.org/wiki/Kit_pengembangan_asli)ntuk aplikasi atau ekstensi dalam C atau C++, [Google App](https://id.wikipedia.org/wiki/Google_App_Inventor)  [Inventor,](https://id.wikipedia.org/wiki/Google_App_Inventor) lingkungan visual untuk pemrogram pemula, dan berbagai kerangka kerja aplikasi web seluler lintas [platform.](https://id.wikipedia.org/w/index.php?title=Platform&action=edit&redlink=1)

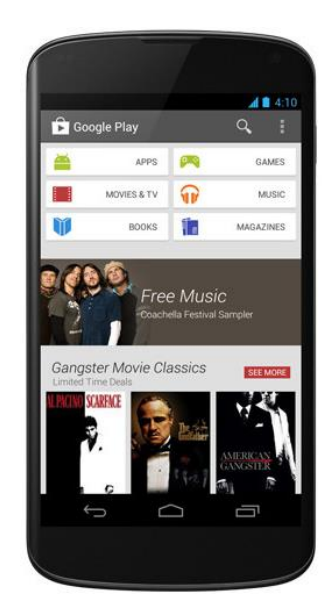

Gambar 2.3 Aplikasi Google Play Store<sup>[3]</sup>

## **2.1.2 Perkembangan Versi Android**

**V**ersi [Android](https://id.wikipedia.org/wiki/Android_(sistem_operasi)) diawali dengan dirilisnya Android [beta](https://id.wikipedia.org/w/index.php?title=Beta_(perangkat_lunak)&action=edit&redlink=1) pada bulan November 2007. Versi komersial pertama, Android 1.0, dirilis pada September 2008. Android dikembangkan secara berkelanjutan oleh [Google](https://id.wikipedia.org/wiki/Google) dan *[Open Handset](https://id.wikipedia.org/wiki/Open_Handset_Alliance)  [Alliance](https://id.wikipedia.org/wiki/Open_Handset_Alliance)* (OHA), yang telah merilis sejumlah [pembaruan](https://id.wikipedia.org/w/index.php?title=Patch_(komputasi)&action=edit&redlink=1) [sistem operasi](https://id.wikipedia.org/wiki/Sistem_operasi) ini sejak dirilisnya versi awal.

Sejak April 2009, versi Android dikembangkan dengan [nama kode](https://id.wikipedia.org/w/index.php?title=Nama_kode&action=edit&redlink=1) yang dinamai berdasarkan makanan pencuci mulut dan penganan manis. Masing-masing versi dirilis sesuai urutan alfabet, yakni Cupcake (1.5), Donut (1.6), Eclair (2.0– 2.1), Froyo (2.2–2.2.3), Gingerbread (2.3–2.3.7), Honeycomb (3.0–3.2.6), Ice Cream Sandwich (4.0–4.0.4), Jelly Bean (4.1–4.3), KitKat (4.4+), Lollipop (5.0+), Marshmallow (6.0+), Nougat (7.0+) dan Android Oreo (8.0+),dan yang terbaru adalah Android Pie (9.0+).

Pada tanggal 3 September 2013, Google mengumumkan bahwa sekitar 1 miliar perangkat seluler aktif di seluruh dunia menggunakan OS Android.

# **2.1.2.1 Versi Android Menurut Rilis Prakomersial**

## **2.1.2.1.1 Android alpha**

Setidaknya terdapat dua versi Android yang dirilis oleh Google dan OHA sebelum diperkenalkannya Android beta pada November 2007. Versi ini diberi nama kode ["Astro Boy"](https://id.wikipedia.org/wiki/Astro_Boy), ["Bender"](https://id.wikipedia.org/w/index.php?title=Bender_(Futurama)&action=edit&redlink=1), dan ["R2-D2"](https://id.wikipedia.org/wiki/R2-D2), dinamai berdasarkan nama-nama robot fiksi. Dan Morrill merancang logo Android pertama, namun logo robot hijau yang menjadi maskot Android saat ini dirancang oleh Irina Blok. Ryan Gibson, Manajer proyek Android, Inc., memperkenalkan skema penamaan berdasarkan nama-nama penganan manis, yang kemudian diterapkan dalam semua versi Android, dimulai dengan Android 1.5 Cupcake pada bulan April 2009.

# **2.1.2.1.2 Android Beta**

Android beta dirilis pada tanggal 5 November 2007, sedangkan *[software](https://id.wikipedia.org/w/index.php?title=Software_development_kit&action=edit&redlink=1)  [development kit](https://id.wikipedia.org/w/index.php?title=Software_development_kit&action=edit&redlink=1)* (SDK)-nya dirilis pada 12 November 2007. 5 November kemudian dirayakan sebagai "hari ulang tahun" Android. Versi beta SDK Android dirilis dalam urutan sebagai berikut:

- 1. 16 November 2007: m3-rc22a
- 2. 14 Desember 2007: m3-rc37a
- 3. 13 Februari 2008: m5-rc14
- 4. Maret 2008: m5-rc15
- 5. 18 Agustus 2008: 0.9
- 6. 23 September 2008: 1.0-r1

#### **2.1.2.2 Versi Android Menurut Level API**

API Level adalah nilai integer yang secara unik mengidentifikasi revisi API kerangka kerja yang ditawarkan oleh versi platform Android. Platform Android menyediakan API kerangka kerja yang bisa digunakan aplikasi untuk berinteraksi dengan sistem Android pokok. API kerangka kerja terdiri dari:

- 1. Satu set inti dari paket dan kelas
- 2. Satu set elemen dan atribut XML untuk mendeklarasikan file manifes
- 3. Satu set elemen dan atribut XML untuk mendeklarasikan dan mengakses sumber daya
- 4. Satu set Maksud
- 5. Satu set izin yang bisa diminta aplikasi, serta pemberlakuan izin yang dimasukkan ke dalam sistem

Setiap versi platform Android secara berurutan bisa berisi pembaruan untuk API kerangka kerja aplikasi Android yang diberikannya.

Pembaruan untuk API kerangka kerja sudah dirancang sehingga API baru tetap kompatibel dengan API versi sebelumnya. Artinya, sebagian besar perubahan API bersifat tambahan dan memperkenalkan fungsionalitas baru atau pengganti. Karena sebagian dari API ditingkatkan versinya, bagian lama yang sudah diganti dan tidak digunakan lagi namun tidak dibuang, sehingga aplikasi yang ada masih bisa menggunakannya. Dalam kasus yang sangat jarang terjadi, sebagian dari API bisa diubah atau dibuang, meskipun biasanya perubahan seperti itu hanya diperlukan untuk memastikan ketangguhan API dan aplikasi atau sistem keamanan. Semua bagian API lain dari revisi sebelumnya tetap dibawa dan digunakan tanpa modifikasi.

API kerangka kerja yang diberikan platform Android ditetapkan menggunakan identifier integer yang disebut "API Level". Setiap versi platform Android mendukung persis satu API Level, meskipun dukungan bersifat implisit untuk semua API Level sebelumnya (sampai ke API Level 1). Rilis awal platform

Android menyediakan API Level 1 dan rilis berikutnya secara bertahap menaikkan API Level.

Tabel di bawah ini menetapkan API Level yang didukung oleh setiap versi platform Android.

| Kode              | Versi            | Kernel Linux      | Peluncuran       | <b>API</b>     |
|-------------------|------------------|-------------------|------------------|----------------|
| nama              | jumlah           | versi             | pertama          | tingkat        |
|                   |                  |                   | tanggal          |                |
| Tanpa nama        | $\overline{1.0}$ | $\overline{2.1}$  | 23 September     | $\mathbf{1}$   |
| kode              |                  |                   | 2008             |                |
| Petit Four        | $\overline{1.1}$ | $\overline{2.6}$  | 9 Februari 2009  | $\overline{2}$ |
| Cupcake           | $\overline{1.5}$ | 2.6.27            | 27 April 2009    | $\overline{3}$ |
| Donat             | 1.6              | 2.6.29            | 15 September     | $\overline{4}$ |
|                   |                  |                   | 2009             |                |
| Eclair            | $2.0 - 2.1$      | 2.6.29            | 26 Oktober 2009  | $5 - 7$        |
| Froyo             | $2.2 -$          | 2.6.32            | 20 Mei 2010      | 8              |
|                   | 2.2.3            |                   |                  |                |
| roti jahe         | $2.3 -$          | 2.6.35            | 6 Desember       | $9 - 10$       |
|                   | 2.3.7            |                   | 2010             |                |
| Sarang madu       | $3.0 -$          | 2.6.36            | 22 Februari 2011 | $11 -$         |
|                   | 3.2.6            |                   |                  | 13             |
| Sandwich Es       | $4.0 -$          | 3.0.1             | 18 Oktober 2011  | $14 -$         |
| Krim              | 4.0.4            |                   |                  | 15             |
| <b>Jelly Bean</b> | $4.1 -$          | $3.0.31 - 3.4.39$ | 9 Juli 2012      | $16 -$         |
|                   | 4.3.1            |                   |                  | 18             |
| Kit Kat           | $4.4 -$          | 3.10              | 31 Oktober 2013  | $19 -$         |
|                   | 4.4.4            |                   |                  | 20             |
| Lollipop          | $5.0 -$          | $\overline{3.16}$ | 12 November      | $21 -$         |
|                   | 5.1.1            |                   | 2014             | 22             |

Tabel 2.1 Versi Android Berdasarkan Level API[3]

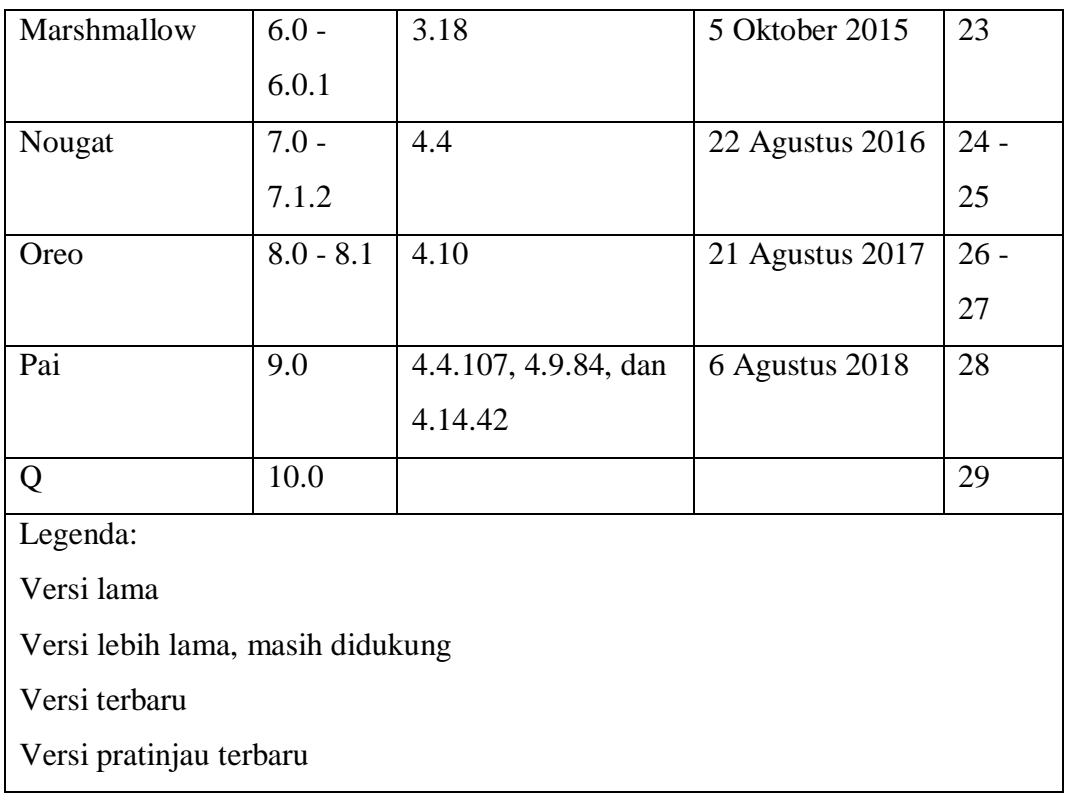

# **2.2 Android Studio**

Android Studio adalah *[Integrated Development Enviroment](https://id.wikipedia.org/wiki/Lingkungan_pengembangan_terpadu)* (IDE) untuk sistem operasi [Android,](https://id.wikipedia.org/wiki/Android_(sistem_operasi)) yang dibangung diatas perangkat lunak JetBrains IntelliJ IDEA dan didesain khusus untuk pengembangan Android. IDE ini merupakan pengganti dari Eclipse Android Development Tools (ADT) yang sebelumnya merupakan IDE utama untuk pengembangan aplikasi android.

Android studio sendiri pertama kali diumumkan di Google I/O conference pada tanggal 16 Mei 2013. Ini merupakan tahap preview dari versi 0.1 pada Mei 2013, dan memasuki tahap beta sejak versi 0.8 dan mulai diliris pada Juni 2014. [\[2\]](https://id.wikipedia.org/wiki/Android_Studio#cite_note-2)

Versi liris stabil yang pertama diliris pada December 2014, dimulai sejak versi 1.0. Sedangkan versi stabil yang sekarang adalah versi 3.13 yang diliris pada Juni 2018. Fitur-fitur yang tersedia saat ini dalam stable version

- 1. Dukungan Gradle-based build
- 2. Android-specific refactoring dan perbaikan cepat
- 3. Lint tools untuk menangkap kinerja, kegunaan, kompatibilitas versi, dan masalah lainnya
- 4. Integrasi Proguard dan kemampuan penananda tanganan aplikasi
- 5. Template-based wizards untuk membuat template design umum seperti drawer atau empty activity
- 6. Mendukung untuk pengembangan aplikasi Android Wear.
- 7. Editor tata letak yang memungkinkan pengguna untuk menyeret dan menjatuhkan (drag-and-drop) komponen UI, opsi untuk melihat tata letak pada beberapa konfigurasi layar
- 8. Dukungan bawaan untuk Google Cloud Platform, memungkinkan integrasi dengan Firebase Cloud Messaging ('Perpesanan Google Cloud' Sebelumnya) dan Google App Engine
- 9. Android Virtual Device (Emulator) untuk menjalankan dan men-debug aplikasi di studio Android.

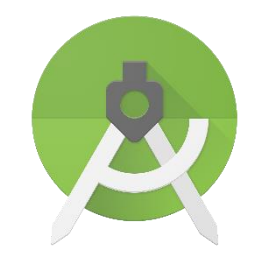

Gambar 2.4 Android Studio<sup>[4]</sup>

# **2.2.1** *System Development Kit* **(SDK)**

*System Development Kit* (SDK) biasanya adalah seperangkat alat [pengembangan](https://translate.googleusercontent.com/translate_c?depth=1&hl=id&prev=search&rurl=translate.google.co.id&sl=en&sp=nmt4&u=https://en.m.wikipedia.org/wiki/Software_development&xid=25657,15700019,15700186,15700190,15700256,15700259,15700262,15700265&usg=ALkJrhid2N1108yH9fHESxcau3cDmHcAZQ) perangkat lunak yang memungkinkan pembuatan [aplikasi](https://translate.googleusercontent.com/translate_c?depth=1&hl=id&prev=search&rurl=translate.google.co.id&sl=en&sp=nmt4&u=https://en.m.wikipedia.org/wiki/Application_software&xid=25657,15700019,15700186,15700190,15700256,15700259,15700262,15700265&usg=ALkJrhhTwCldGCLgG_9R2wWM3MpKHTWMuQ) untuk paket [perangkat](https://translate.googleusercontent.com/translate_c?depth=1&hl=id&prev=search&rurl=translate.google.co.id&sl=en&sp=nmt4&u=https://en.m.wikipedia.org/wiki/Software&xid=25657,15700019,15700186,15700190,15700256,15700259,15700262,15700265&usg=ALkJrhhmw-4BsQ7LscXYuNwKDdNgd6ZTeQ) lunak tertentu, kerangka kerja [perangkat](https://translate.googleusercontent.com/translate_c?depth=1&hl=id&prev=search&rurl=translate.google.co.id&sl=en&sp=nmt4&u=https://en.m.wikipedia.org/wiki/Software_framework&xid=25657,15700019,15700186,15700190,15700256,15700259,15700262,15700265&usg=ALkJrhjohUbLPuIvMEdE3BP-ZWS7hJiIcQ) lunak , platform perangkat keras, sistem [komputer](https://translate.googleusercontent.com/translate_c?depth=1&hl=id&prev=search&rurl=translate.google.co.id&sl=en&sp=nmt4&u=https://en.m.wikipedia.org/wiki/Computer_system&xid=25657,15700019,15700186,15700190,15700256,15700259,15700262,15700265&usg=ALkJrhjlNTLLL1X1P8xWlz-zUYXSmWsiRA) , konsol [permainan](https://translate.googleusercontent.com/translate_c?depth=1&hl=id&prev=search&rurl=translate.google.co.id&sl=en&sp=nmt4&u=https://en.m.wikipedia.org/wiki/Video_game_console&xid=25657,15700019,15700186,15700190,15700256,15700259,15700262,15700265&usg=ALkJrhh7mzIevEi77DKZDu9zhV__2xgFCA) video , sistem [operasi](https://translate.googleusercontent.com/translate_c?depth=1&hl=id&prev=search&rurl=translate.google.co.id&sl=en&sp=nmt4&u=https://en.m.wikipedia.org/wiki/Operating_system&xid=25657,15700019,15700186,15700190,15700256,15700259,15700262,15700265&usg=ALkJrhiXjsc1SU4FSIdUYSj2s7cY7xOgGw) , atau platform pengembangan serupa. Untuk memperkaya aplikasi dengan fungsionalitas canggih, iklan, pemberitahuan push, dan banyak lagi, sebagian besar pengembang aplikasi menerapkan kit pengembangan perangkat lunak tertentu. Beberapa SDK sangat penting untuk mengembangkan aplikasi khusus platform. Misalnya, pengembangan aplikasi [Android](https://translate.googleusercontent.com/translate_c?depth=1&hl=id&prev=search&rurl=translate.google.co.id&sl=en&sp=nmt4&u=https://en.m.wikipedia.org/wiki/Android_(operating_system)&xid=25657,15700019,15700186,15700190,15700256,15700259,15700262,15700265&usg=ALkJrhiRdl9VIib68E_6-7MtXT_oFi3A2Q) pada platform [Java](https://translate.googleusercontent.com/translate_c?depth=1&hl=id&prev=search&rurl=translate.google.co.id&sl=en&sp=nmt4&u=https://en.m.wikipedia.org/wiki/Java_(programming_language)&xid=25657,15700019,15700186,15700190,15700256,15700259,15700262,15700265&usg=ALkJrhhV5S9DlnKtGk246AK1uNQibmbOaw) memerlukan [Java](https://translate.googleusercontent.com/translate_c?depth=1&hl=id&prev=search&rurl=translate.google.co.id&sl=en&sp=nmt4&u=https://en.m.wikipedia.org/wiki/Java_Development_Kit&xid=25657,15700019,15700186,15700190,15700256,15700259,15700262,15700265&usg=ALkJrhitCD6LRCcMwUgBR4bKM0FveEYTpw) [Development](https://translate.googleusercontent.com/translate_c?depth=1&hl=id&prev=search&rurl=translate.google.co.id&sl=en&sp=nmt4&u=https://en.m.wikipedia.org/wiki/Java_Development_Kit&xid=25657,15700019,15700186,15700190,15700256,15700259,15700262,15700265&usg=ALkJrhitCD6LRCcMwUgBR4bKM0FveEYTpw) Kit , untuk aplikasi iOS iOS [SDK](https://translate.googleusercontent.com/translate_c?depth=1&hl=id&prev=search&rurl=translate.google.co.id&sl=en&sp=nmt4&u=https://en.m.wikipedia.org/wiki/IOS_SDK&xid=25657,15700019,15700186,15700190,15700256,15700259,15700262,15700265&usg=ALkJrhi9Raok8um4_PwJ3V-VkEqeoDofRg) , dan untuk [Universal](https://translate.googleusercontent.com/translate_c?depth=1&hl=id&prev=search&rurl=translate.google.co.id&sl=en&sp=nmt4&u=https://en.m.wikipedia.org/wiki/Universal_Windows_Platform&xid=25657,15700019,15700186,15700190,15700256,15700259,15700262,15700265&usg=ALkJrhjzvkI5WMb4CGpx77W2rFQyC3nFVQ) Windows [Platform](https://translate.googleusercontent.com/translate_c?depth=1&hl=id&prev=search&rurl=translate.google.co.id&sl=en&sp=nmt4&u=https://en.m.wikipedia.org/wiki/Universal_Windows_Platform&xid=25657,15700019,15700186,15700190,15700256,15700259,15700262,15700265&usg=ALkJrhjzvkI5WMb4CGpx77W2rFQyC3nFVQ) .NET [Framework](https://translate.googleusercontent.com/translate_c?depth=1&hl=id&prev=search&rurl=translate.google.co.id&sl=en&sp=nmt4&u=https://en.m.wikipedia.org/wiki/.NET_Framework_SDK&xid=25657,15700019,15700186,15700190,15700256,15700259,15700262,15700265&usg=ALkJrhjQXIHWx4azWV-z2Bp2I7PY88vG-A) SDK . Ada juga SDK yang diinstal di aplikasi untuk memberikan analitik dan data tentang aktivitas aplikasi; pencipta terkemuka jenis SDK ini termasuk [Google](https://translate.googleusercontent.com/translate_c?depth=1&hl=id&prev=search&rurl=translate.google.co.id&sl=en&sp=nmt4&u=https://en.m.wikipedia.org/wiki/Google&xid=25657,15700019,15700186,15700190,15700256,15700259,15700262,15700265&usg=ALkJrhiEDJf0Y03quXpW9L3_Hm-6J7TTzw) , [InMobi](https://translate.googleusercontent.com/translate_c?depth=1&hl=id&prev=search&rurl=translate.google.co.id&sl=en&sp=nmt4&u=https://en.m.wikipedia.org/wiki/InMobi&xid=25657,15700019,15700186,15700190,15700256,15700259,15700262,15700265&usg=ALkJrhjhK3jDte2ebTXKPNiaY7dmTrmLEA) , dan [Facebook](https://translate.googleusercontent.com/translate_c?depth=1&hl=id&prev=search&rurl=translate.google.co.id&sl=en&sp=nmt4&u=https://en.m.wikipedia.org/wiki/Facebook&xid=25657,15700019,15700186,15700190,15700256,15700259,15700262,15700265&usg=ALkJrhhsT8zmpQDkHp2Jqg8AEYRCe1kshQ) .

SDK dapat berbentuk implementasi sederhana dari satu atau lebih *Applications Progamming Interfaces* (API) dalam bentuk [pustaka](https://translate.googleusercontent.com/translate_c?depth=1&hl=id&prev=search&rurl=translate.google.co.id&sl=en&sp=nmt4&u=https://en.m.wikipedia.org/wiki/Library_(computing)&xid=25657,15700019,15700186,15700190,15700256,15700259,15700262,15700265&usg=ALkJrhgm41H8nc9l1J43r1BHLBoxR1pFGw) diperangkat untuk antarmuka ke bahasa [pemrograman](https://translate.googleusercontent.com/translate_c?depth=1&hl=id&prev=search&rurl=translate.google.co.id&sl=en&sp=nmt4&u=https://en.m.wikipedia.org/wiki/Programming_language&xid=25657,15700019,15700186,15700190,15700256,15700259,15700262,15700265&usg=ALkJrhgW6gO0vaaDSKZPjil76nrquqnvEQ) tertentu, atau mungkin sekompleks alat khusus perangkat keras yang dapat berkomunikasi dengan [sistem](https://translate.googleusercontent.com/translate_c?depth=1&hl=id&prev=search&rurl=translate.google.co.id&sl=en&sp=nmt4&u=https://en.m.wikipedia.org/wiki/Embedded_system&xid=25657,15700019,15700186,15700190,15700256,15700259,15700262,15700265&usg=ALkJrhiMMnEH7L9mZB1ci5rjVXRD4kIVUg) [tertanam](https://translate.googleusercontent.com/translate_c?depth=1&hl=id&prev=search&rurl=translate.google.co.id&sl=en&sp=nmt4&u=https://en.m.wikipedia.org/wiki/Embedded_system&xid=25657,15700019,15700186,15700190,15700256,15700259,15700262,15700265&usg=ALkJrhiMMnEH7L9mZB1ci5rjVXRD4kIVUg) tertentu. [Alat](https://translate.googleusercontent.com/translate_c?depth=1&hl=id&prev=search&rurl=translate.google.co.id&sl=en&sp=nmt4&u=https://en.m.wikipedia.org/wiki/Software_development_tool&xid=25657,15700019,15700186,15700190,15700256,15700259,15700262,15700265&usg=ALkJrhgQAVg55ycMSsX8dHs-4RMvVhRfwQ) umum termasuk fasilitas debugging dan [utilitas](https://translate.googleusercontent.com/translate_c?depth=1&hl=id&prev=search&rurl=translate.google.co.id&sl=en&sp=nmt4&u=https://en.m.wikipedia.org/wiki/Utility_program&xid=25657,15700019,15700186,15700190,15700256,15700259,15700262,15700265&usg=ALkJrhi3VaW4D2Y5vasolhGKYh_HAtiUBA) lain, sering disajikan dalam *Intregated Development Environment* (IDE). SDK juga dapat mencakup kode sampel dan catatan teknis atau dokumentasi pendukung lainnya seperti tutorial untuk membantu memperjelas poin yang dibuat oleh bahan referensi utama.

SDK sering menyertakan [lisensi](https://translate.googleusercontent.com/translate_c?depth=1&hl=id&prev=search&rurl=translate.google.co.id&sl=en&sp=nmt4&u=https://en.m.wikipedia.org/wiki/License_compatibility&xid=25657,15700019,15700186,15700190,15700256,15700259,15700262,15700265&usg=ALkJrhhySmJeot2CCkDnjNgweuvAkb6CMA) yang membuatnya tidak cocok untuk membangun perangkat lunak yang dimaksudkan untuk dikembangkan di bawah lisensi yang tidak kompatibel. Sebagai contoh, SDK berpemilik pada umumnya tidak kompatibel dengan pengembangan [perangkat](https://translate.googleusercontent.com/translate_c?depth=1&hl=id&prev=search&rurl=translate.google.co.id&sl=en&sp=nmt4&u=https://en.m.wikipedia.org/wiki/Free_software&xid=25657,15700019,15700186,15700190,15700256,15700259,15700262,15700265&usg=ALkJrhgk1G21CZtEHqPfurxeYfs4qVv-0A) lunak bebas , sedangkan SDK yang berlisensi [GPL](https://translate.googleusercontent.com/translate_c?depth=1&hl=id&prev=search&rurl=translate.google.co.id&sl=en&sp=nmt4&u=https://en.m.wikipedia.org/wiki/GNU_General_Public_License&xid=25657,15700019,15700186,15700190,15700256,15700259,15700262,15700265&usg=ALkJrhgnif_LhqivZt3dCI19Xr0kiTuDZw) mungkin tidak kompatibel dengan pengembangan perangkat lunak berpemilik, semua terutama karena alasan hukum. Namun, SDK yang dibangun di bawah GNU *Lesser [General](https://translate.googleusercontent.com/translate_c?depth=1&hl=id&prev=search&rurl=translate.google.co.id&sl=en&sp=nmt4&u=https://en.m.wikipedia.org/wiki/GNU_Lesser_General_Public_License&xid=25657,15700019,15700186,15700190,15700256,15700259,15700262,15700265&usg=ALkJrhiSZCye2UtOadipEWwKv4hYYWgSJQ) Public License* (LGPL) biasanya aman untuk pengembangan hak milik.

[Aplikasi](https://translate.googleusercontent.com/translate_c?depth=1&hl=id&prev=search&rurl=translate.google.co.id&sl=en&sp=nmt4&u=https://en.m.wikipedia.org/wiki/Mobile_app&xid=25657,15700019,15700186,15700190,15700256,15700259,15700262,15700265&usg=ALkJrhiIKLEwNGzE_tKq8YM1-v_OvlZ8_Q) seluler [Android](https://translate.googleusercontent.com/translate_c?depth=1&hl=id&prev=search&rurl=translate.google.co.id&sl=en&sp=nmt4&u=https://en.m.wikipedia.org/wiki/Android_(operating_system)&xid=25657,15700019,15700186,15700190,15700256,15700259,15700262,15700265&usg=ALkJrhiRdl9VIib68E_6-7MtXT_oFi3A2Q) rata-rata menerapkan 15,6 SDK terpisah, dengan aplikasi game menerapkan rata-rata 17,5 SDK berbeda. Kategori SDK yang paling populer untuk aplikasi seluler Android adalah analitik dan iklan.

SDK bisa tidak aman (karena diterapkan dalam aplikasi, tetapi belum menjalankan kode terpisah). SDK berbahaya (dengan niat jujur atau tidak) dapat melanggar [privasi](https://translate.googleusercontent.com/translate_c?depth=1&hl=id&prev=search&rurl=translate.google.co.id&sl=en&sp=nmt4&u=https://en.m.wikipedia.org/wiki/Data_privacy&xid=25657,15700019,15700186,15700190,15700256,15700259,15700262,15700265&usg=ALkJrhhTBFxIPk5aPbQUCMnLmFKDvfryyA) data pengguna, merusak kinerja aplikasi, atau bahkan menyebabkan aplikasi dilarang dari [Google](https://translate.googleusercontent.com/translate_c?depth=1&hl=id&prev=search&rurl=translate.google.co.id&sl=en&sp=nmt4&u=https://en.m.wikipedia.org/wiki/Google_Play&xid=25657,15700019,15700186,15700190,15700256,15700259,15700262,15700265&usg=ALkJrhgmNgImtusBXqvBorvyeAQUollDXA) Play atau App [Store](https://translate.googleusercontent.com/translate_c?depth=1&hl=id&prev=search&rurl=translate.google.co.id&sl=en&sp=nmt4&u=https://en.m.wikipedia.org/wiki/App_Store_(iOS)&xid=25657,15700019,15700186,15700190,15700256,15700259,15700262,15700265&usg=ALkJrhjUgzIGsavVZHtd4cWTZU-ND36cqQ) . Teknologi baru memungkinkan [pengembang](https://translate.googleusercontent.com/translate_c?depth=1&hl=id&prev=search&rurl=translate.google.co.id&sl=en&sp=nmt4&u=https://en.m.wikipedia.org/wiki/Programmer&xid=25657,15700019,15700186,15700190,15700256,15700259,15700262,15700265&usg=ALkJrhivKCnTM7GljwUBMNJj7anGFpCBQA) aplikasi untuk mengontrol dan memantau SDK klien secara real time.

Penyedia SDK untuk sistem atau [subsistem](https://translate.googleusercontent.com/translate_c?depth=1&hl=id&prev=search&rurl=translate.google.co.id&sl=en&sp=nmt4&u=https://en.m.wikipedia.org/wiki/Subsystems&xid=25657,15700019,15700186,15700190,15700256,15700259,15700262,15700265&usg=ALkJrhhZUkFn1HUY3Drvlzgx5l_tMFpiYA) tertentu terkadang mengganti istilah yang lebih spesifik daripada *perangkat lunak*. Misalnya, [Microsoft](https://translate.googleusercontent.com/translate_c?depth=1&hl=id&prev=search&rurl=translate.google.co.id&sl=en&sp=nmt4&u=https://en.m.wikipedia.org/wiki/Microsoft&xid=25657,15700019,15700186,15700190,15700256,15700259,15700262,15700265&usg=ALkJrhgpv0YENWCWo3Bux_ZSSpp6yt4JJw) dan [Citrix](https://translate.googleusercontent.com/translate_c?depth=1&hl=id&prev=search&rurl=translate.google.co.id&sl=en&sp=nmt4&u=https://en.m.wikipedia.org/wiki/Citrix_Systems&xid=25657,15700019,15700186,15700190,15700256,15700259,15700262,15700265&usg=ALkJrhhDctbtUHIth5f-xYuPE14FA4x24Q) menyediakan *Driver Development Kit* (DDK) untuk mengembangkan [driver](https://translate.googleusercontent.com/translate_c?depth=1&hl=id&prev=search&rurl=translate.google.co.id&sl=en&sp=nmt4&u=https://en.m.wikipedia.org/wiki/Device_driver&xid=25657,15700019,15700186,15700190,15700256,15700259,15700262,15700265&usg=ALkJrhgrJljk3j06b5Denmj42VbHMlpTmQ) [perangkat](https://translate.googleusercontent.com/translate_c?depth=1&hl=id&prev=search&rurl=translate.google.co.id&sl=en&sp=nmt4&u=https://en.m.wikipedia.org/wiki/Device_driver&xid=25657,15700019,15700186,15700190,15700256,15700259,15700262,15700265&usg=ALkJrhgrJljk3j06b5Denmj42VbHMlpTmQ) .

## **2.3** *Smartphone*

*Smartphone* adalah [telepon genggam](https://id.wikipedia.org/wiki/Telepon_genggam) yang mempunyai kemampuan dengan pengunaan dan fungsi yang menyerupai [komputer.](https://id.wikipedia.org/wiki/Komputer) Belum ada standar pabrik yang menentukan arti ponsel cerdas. Bagi beberapa orang, ponsel cerdas merupakan telepon yang bekerja menggunakan seluruh [perangkat lunak](https://id.wikipedia.org/wiki/Perangkat_lunak) sistem operasi yang menyediakan hubungan standar dan mendasar bagi pengembang [aplikasi.](https://id.wikipedia.org/wiki/Aplikasi) Bagi yang lainnya, ponsel cerdas hanyalah merupakan sebuah telepon yang menyajikan fitur canggih seperti [surel](https://id.wikipedia.org/wiki/Surel) (surat elektronik), internet dan kemampuan membaca [buku elektronik](https://id.wikipedia.org/wiki/Buku_elektronik) (e-book) atau terdapat papan ketik (baik sebagaimana jadi maupun dihubung keluar) dan penyambung [VGA.](https://id.wikipedia.org/wiki/VGA) Dengan kata lain, ponsel cerdas merupakan komputer kecil yang mempunyai kemampuan sebuah telepon.

Pertumbuhan permintaan akan alat canggih yang mudah dibawa ke manamana membuat kemajuan besar dalam [pemroses,](https://id.wikipedia.org/wiki/Prosesor) [memori,](https://id.wikipedia.org/wiki/Memori) layar, dan [sistem](https://id.wikipedia.org/wiki/Sistem_operasi)  [operasi](https://id.wikipedia.org/wiki/Sistem_operasi) yang di luar dari jalur telepon genggam sejak beberapa tahun ini.

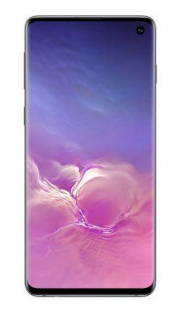

Gambar 2.5 SmartPhone[5]

## **2.4 Modem**

Modem berasal dari singkatan MOdulator DEModulator. Modulator merupakan bagian yang mengubah sinyal informasi kedalam sinyal pembawa (carrier) dan siap untuk dikirimkan, sedangkan Demodulator adalah bagian yang memisahkan sinyal informasi (yang berisi data atau pesan) dari sinyal pembawa (carrier) yang diterima sehingga informasi tersebut dapat diterima dengan baik. Modem merupakan penggabungan kedua-duanya, artinya modem adalah alat komunikasi dua arah. Setiap perangkat komunikasi jarak jauh dua-arah umumnya menggunakan bagian yang disebut "modem", seperti VSAT, Microwave Radio, dan lain sebagainya, namun umumnya istilah modem lebih dikenal sebagai Perangkat

keras yang sering digunakan untuk komunikasi pada komputer. Data dari komputer yang berbentuk sinyal digital diberikan kepada modem untuk diubah menjadi sinyal analog. Sinyal analog tersebut dapat dikirimkan melalui beberapa media telekomunikasi seperti telepon dan radio. Setibanya di modem tujuan, sinyal analog tersebut diubah menjadi sinyal digital kembali dan dikirimkan kepada komputer.

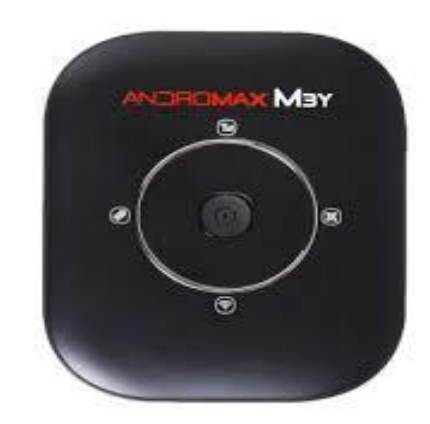

Gambar 2.6 Modem<sup>[6]</sup>

# **2.4** *Packet Internet Gopher* **(***Ping)*

*Packet Internet Gopher* (Ping) adalah sebuah [program](https://id.wikipedia.org/wiki/Program) utilitas yang dapat digunakan untuk memeriksa Induktivitas [jaringan](https://id.wikipedia.org/wiki/Jaringan_komputer) berbasis teknologi [Transmission](https://id.wikipedia.org/wiki/Transmission_Control_Protocol/Internet_Protocol)  [Control Protocol/Internet Protocol](https://id.wikipedia.org/wiki/Transmission_Control_Protocol/Internet_Protocol) (TCP/IP). Dengan menggunakan utilitas ini, dapat diuji apakah sebuah komputer terhubung dengan komputer lainnya. Hal ini dilakukan dengan mengirim sebuah [paket](https://id.wikipedia.org/wiki/Paket_jaringan) kepada [alamat IP](https://id.wikipedia.org/wiki/Alamat_IP) yang hendak diujicoba konektivitasnya dan menunggu respon darinya.

# **2.5 Java**

Java adalah [bahasa pemrograman](https://id.wikipedia.org/wiki/Bahasa_pemrograman) yang dapat dijalankan di berbagai [komputer](https://id.wikipedia.org/wiki/Komputer) termasuk [telepon genggam.](https://id.wikipedia.org/wiki/Telepon_genggam) Bahasa ini awalnya dibuat oleh [James](https://id.wikipedia.org/wiki/James_Gosling)  [Gosling](https://id.wikipedia.org/wiki/James_Gosling) saat masih bergabung di [Sun Microsystems](https://id.wikipedia.org/wiki/Sun_Microsystems) saat ini merupakan bagian dari [Oracle](https://id.wikipedia.org/wiki/Oracle) dan dirilis tahun [1995.](https://id.wikipedia.org/wiki/1995) Bahasa ini banyak mengadopsi sintaksis yang terdapat pada [C](https://id.wikipedia.org/wiki/C_(bahasa_pemrograman)) dan [C++](https://id.wikipedia.org/wiki/C%2B%2B) namun dengan sintaksis model objek yang lebih sederhana serta dukungan rutin-rutin aras bawah yang minimal. Aplikasi-aplikasi berbasis java umumnya dikompilasi ke dalam [p-code](https://id.wikipedia.org/wiki/P-code) (*bytecode*) dan dapat dijalankan pada berbagai [Mesin Virtual Java \(JVM\).](https://id.wikipedia.org/wiki/Mesin_virtual_java) Java merupakan bahasa pemrograman yang bersifat umum/non-spesifik (*general purpose*), dan secara khusus didisain untuk memanfaatkan dependensi implementasi seminimal mungkin. Karena fungsionalitasnya yang memungkinkan aplikasi java mampu berjalan di beberapa platform [sistem operasi](https://id.wikipedia.org/wiki/Sistem_operasi) yang berbeda, java dikenal pula dengan slogannya, "*Tulis sekali, jalankan di mana pun*". Saat ini java merupakan bahasa pemrograman yang paling populer digunakan, dan secara luas dimanfaatkan dalam pengembangan berbagai jenis perangkat lunak aplikasi ataupun aplikasi.

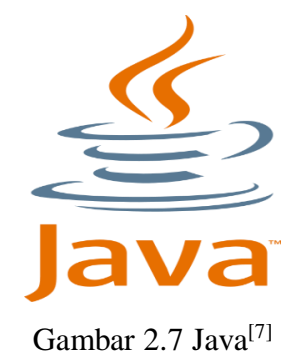

#### **2.5.1 Java Development Kit**

Java JDK adalah sebuah perangkat lunak yang digunakan untuk melakukan proses kompilasi dari kode java ke bytecode yang dapat dimengerti dan dapat dijalankan oleh JRE (Java Runtime Envirotment). JDK wajib terinstall pada komputer yang akan melakukan proses pembuatan aplikasi berbasis java, namun tidak wajib terinstall di komputer yang akan menjalankan aplikasi yang dibangun dengan java.

## **2.5.2 Program Java Basic**

Program java basic adalah program di mana kita membuat contoh script java sangat sederhana yang di mana script ini dasar yang harus di pahami untuk lanjut ke step berikut nya.

Pada bagian ini, kita akan membahas tentang bagaimana menulis, mengkompilasi dan menjalankan program Java. Terdapat dua cara dalam melakukannya, yang pertama menggunakan console dan text editor.

Sedangkan cara kedua adalah dengan menggunakan NetBeans atau Eclipse yang merupakan Integrated Development Environment atau yang disebut IDE.